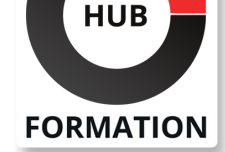

### **ET METIERS DE L'INFORMATIQUE**

# Formation SAP HANA - Développement d'applications

### SAP - Programmation et développement

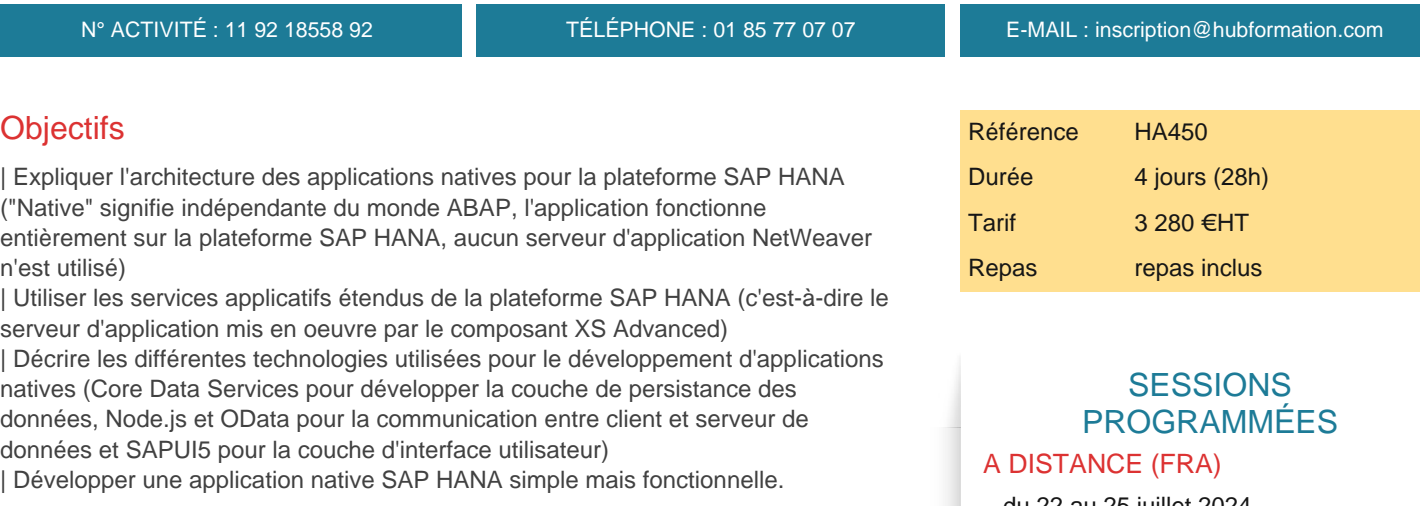

### Public

| Développeurs et consultants en développement.

# Prérequis

avoir de l'expérience dans la programmation d'applications orientées objets | connaitre le développement de base de données et le langage SQL, le développement Web (HTTP, HTML) 

| posséder une expérience avec les langages de développement (JavaScript, Node.js, Express.js).

### Programme de la formation

#### **Introduction au développement d'applications avec SAP HANA**

- | Compétences nécessaires au développement SAP HANA
- | Architecture de développement SAP HANA
- Outils de développement SAP HANA
- SAP HANA Express Edition
- | Sources d'informations pour les développeurs SAP HANA

#### **Développement d'une application multi-target basique**

- | Introduction aux applications multi-target
- Description du fichier mta.yaml
- Introduction au module Node.js
- Création et déploiement d'un module Node.js basique
- Débogage du code Node.js

#### **Création de la couche de données à l'aide de Core Data Services (CDS)**

- | Introduction au module HANA DataBase (HDB)
- Introduction à Core Data Services (CDS)
- Utilisation de l'entité CDS
- | Utilisation des contextes, associations et vues CDS

#### **Introduction aux vues de calcul pour la création du modèle analytique**

du 22 au 25 juillet 2024

VOIR TOUTES LES DATES

Création d'une procédure SQLScript

| Débogage du SQLScript

### **Gestion de la sécurité dans la base de données**

| Introduction aux autorisations dans SAP HANA 

| Concepts de sécurité des conteneurs HDI

### **Accès aux objets de base de données entre schémas et conteneurs Accès aux objets de base de données dans l'application Node.js**

#### **Mise à disposition des données sous forme de services OData**

- | Introduction aux services OData
- | Mise à disposition d'un ensemble d'entités OData avec XSODATA
- | Utilisation des clés et associations OData dans XSODATA

### **Intégration de modules HTML 5 en utilisant le routeur**

- | Création d'un module HTML 5 basique
- Configuration du routeur pour :
- Le transfert de messages HTTP

| La substitution des espaces réservés

### **Définition de la sécurité de l'application**

| Introduction à la sécurité dans XS Advanced 

- | Création d'un utilisateur avec les droits de développement dans SAP Web IDE for SAP HANA
- | Création du concept de sécurité dans un module HTML 5

### **Création de l'interface à l'aide de UI5**

| Introduction à UI5 

Description de la structure d'une application UI5 basique

| Création d'une interface utilisateur avec le modèle SAP Fiori Master-Detail

### **Utilisation du modèle de programmation d'application de SAP Cloud Gestion du code source avec GIT (optionnel)**

# Méthode pédagogique

Chaque participant travaille sur un poste informatique qui lui est dédié. Un support de cours lui est remis soit en début soit en fin de cours. La théorie est complétée par des cas pratiques ou exercices corrigés et discutés avec le formateur. Le formateur projette une présentation pour animer la formation et reste disponible pour répondre à toutes les questions.

# Méthode d'évaluation

Tout au long de la formation, les exercices et mises en situation permettent de valider et contrôler les acquis du stagiaire. En fin de formation, le stagiaire complète un QCM d'auto-évaluation.

# Suivre cette formation à distance

Voici les prérequis techniques pour pouvoir suivre le cours à distance :

| Un ordinateur avec webcam, micro, haut-parleur et un navigateur (de préférence Chrome ou Firefox). Un casque n'est pas nécessaire suivant l'environnement.

| Une connexion Internet de type ADSL ou supérieure. Attention, une connexion Internet ne permettant pas, par exemple, de recevoir la télévision par Internet, ne sera pas suffisante, cela engendrera des déconnexions intempestives du stagiaire et dérangera toute la classe.

| Privilégier une connexion filaire plutôt que le Wifi.

| Avoir accès au poste depuis lequel vous suivrez le cours à distance au moins 2 jours avant la formation pour effectuer les tests de connexion préalables.

| Votre numéro de téléphone portable (pour l'envoi du mot de passe d'accès aux supports de cours et pour une messagerie instantanée autre que celle intégrée à la classe virtuelle).

| Selon la formation, une configuration spécifique de votre machine peut être attendue, merci de nous contacter.

| Pour les formations incluant le passage d'une certification la dernière journée, un voucher vous est fourni pour passer l'examen en

fournissons pas de licence ou de version test. | Horaires identiques au présentiel.

# Accessibilité

Les sessions de formation se déroulent sur des sites différents selon les villes ou les dates, merci de nous contacter pour vérifier l'accessibilité aux personnes à mobilité réduite.

Pour tout besoin spécifique (vue, audition...), veuillez nous contacter au 01 85 77 07 07.